## WLAN-Einstellungen

**Die Verbindung mit dem Schul-WLAN wird von der Schule nur ermöglicht, wenn die WLAN-Vereinbarung akzeptiert und unterschrieben wurde!** Diese ist auf der Homepage des BRG unter Infos und Downloads / EDV zu finden. Für Schüler\*innen der ersten Klassen werden demnächst Vereinbarungen über den Gebrauch des WLANs und der Computer in der Schule ausgeteilt, da die Verwendung des Internets in Rahmen der digitalen Schule notwendig ist. Vorher kann ebenfalls die WLAN-Vereinbarung unterschrieben werden, um früher Zugang zum WLAN zu bekommen!

## Smartphones mit Android 10

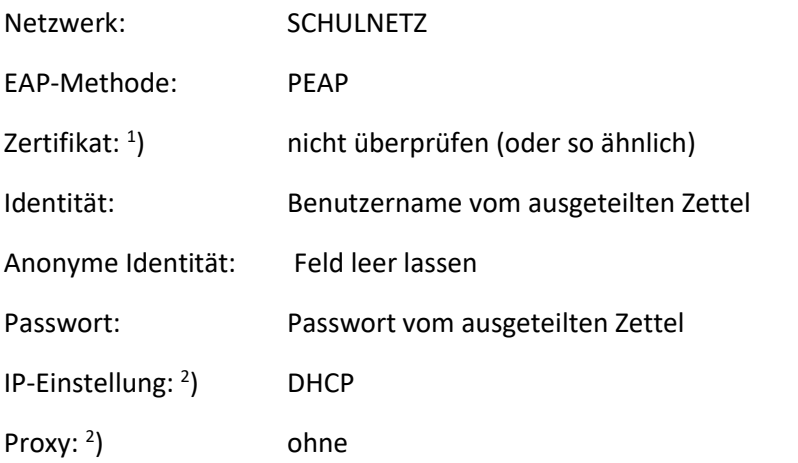

<sup>1</sup>) Diese Information ist zumeist falsch voreingestellt und wird nicht immer angezeigt. Sie muss notfalls unter "Erweitert" odgl. gesucht werden

<sup>2</sup>) Diese Einstellungen werden oft nicht angezeigt, sind aber zumeist richtig voreingestellt.

## Windows-Laptop mit Windows 10

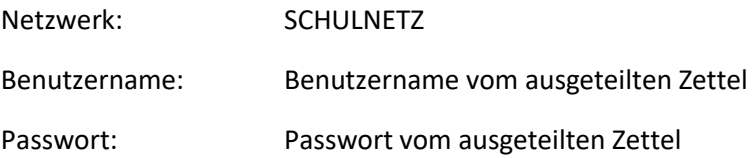